# Design

Setting The Mood

# What Is Web Design?

## What Is Web Design?

- Setting the mood
- Defining page layout

# Setting the Mood

## Examples of Mood

- Fun or Serious
- Technical or Natural
- Safe or Adventurous

#### My Topic:

NASA and Space

#### My Goal:

To inspire interest in NASA and share
women who have impacted space
exploration

#### Design > Setting the Mood

- Technical
- Clean
- Light
- Friendly

#### **Design > Setting the Mood**

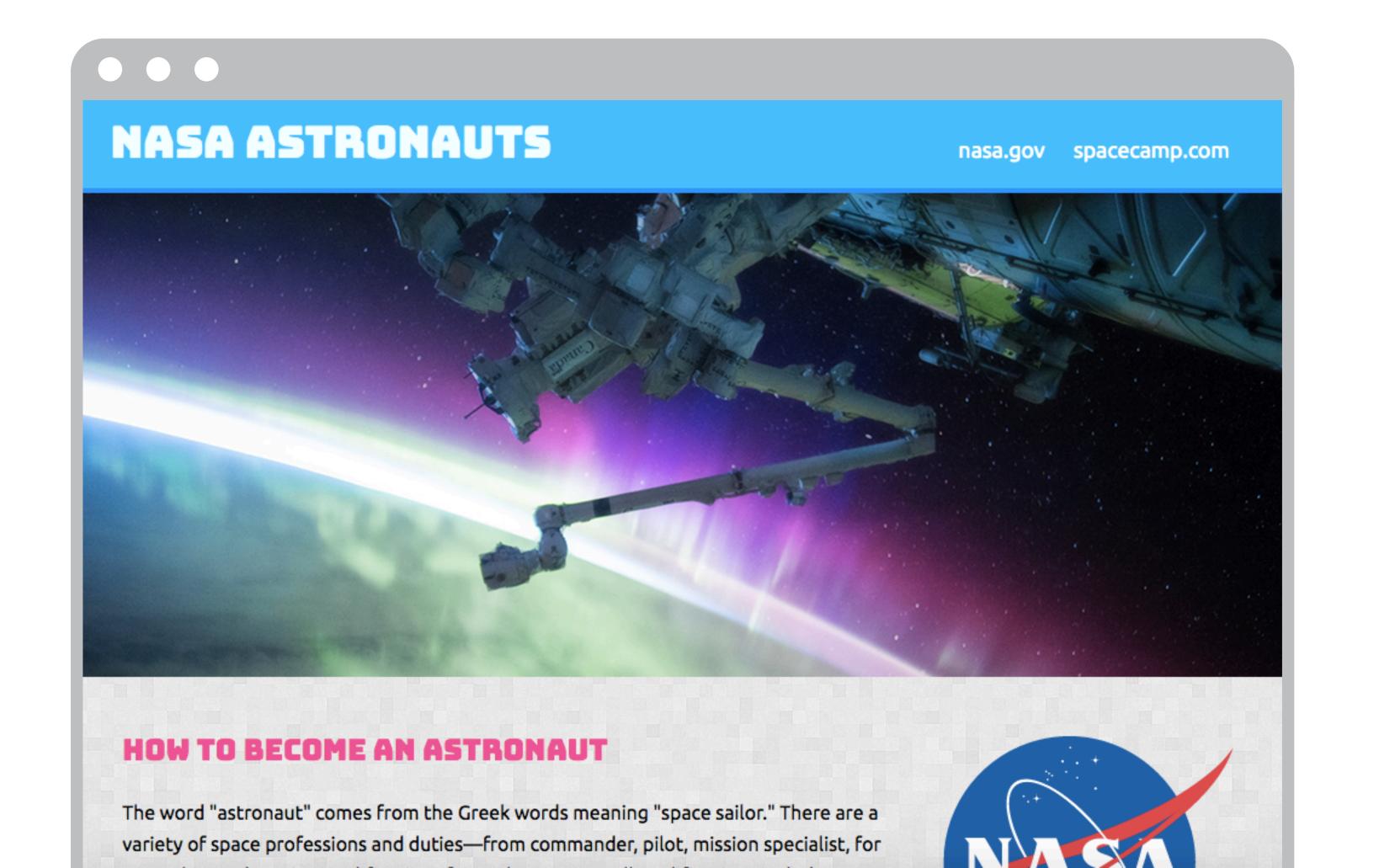

- Technical
- Clean
- Light
- Friendly

With your topic and goal in mind, what words would best describe the mood you want your site to take on?

With your topic and goal in mind, what words would best describe the mood you want your site to take on?

# Setting the Mood

Colors

**Fonts** 

# Setting the Mood

Colors

Fonts

#### Color

- Guides a person's eyes through our site
- Helps determine contrast all over the site

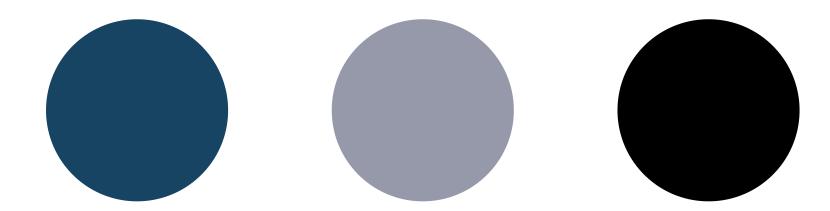

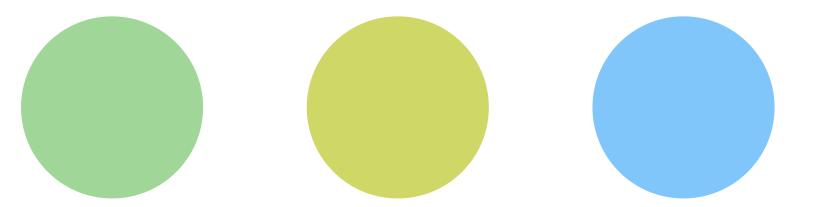

• GOAL: To inspire interest in NASA and share women who have impacted space exploration

Technical

Light

Clean

Friendly

 GOAL: To inspire interest in NASA and share women who have impacted space exploration

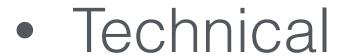

Clean

Light

Friendly

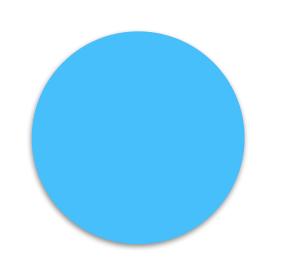

 GOAL: To inspire interest in NASA and share women who have impacted space exploration

- Technical
- Clean

- Light
- Friendly

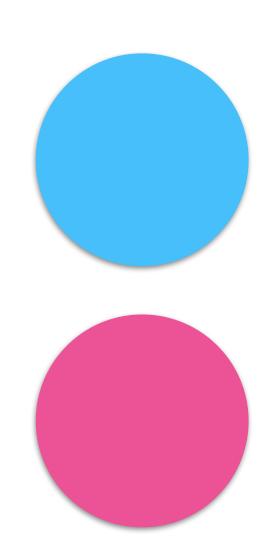

 GOAL: To inspire interest in NASA and share women who have impacted space exploration

- Technical
- Clean

- Light
- Friendly

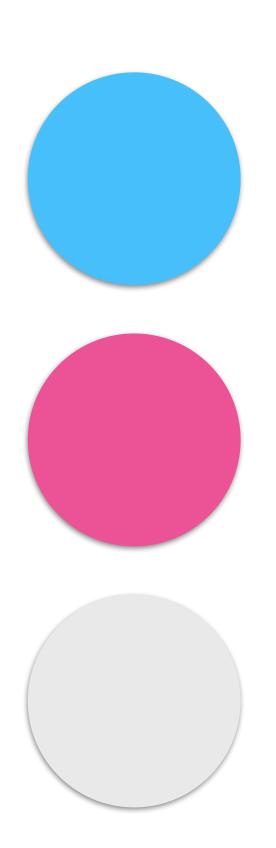

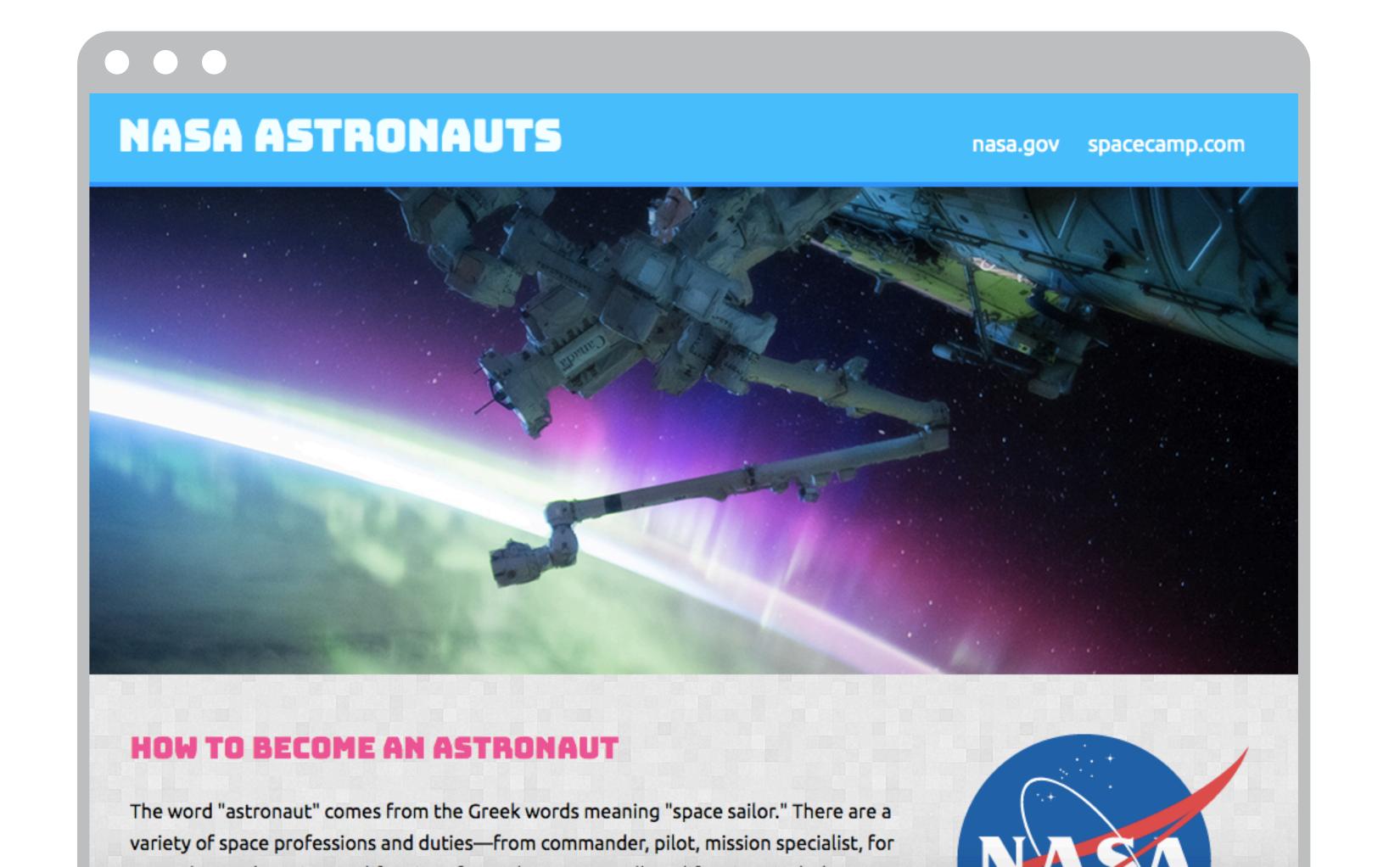

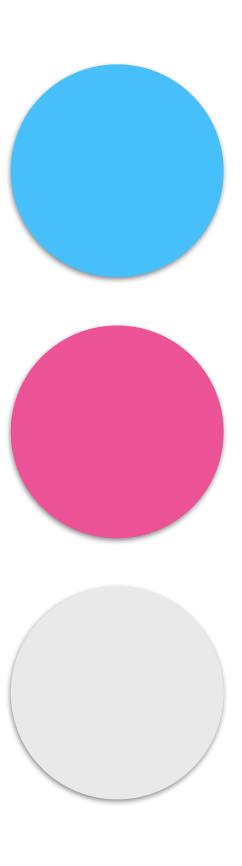

#### Contrast

High Contrast

- Effect the mood of a site
- Create contrast

Guide a person's eyes

Mid Contrast

Low Contrast

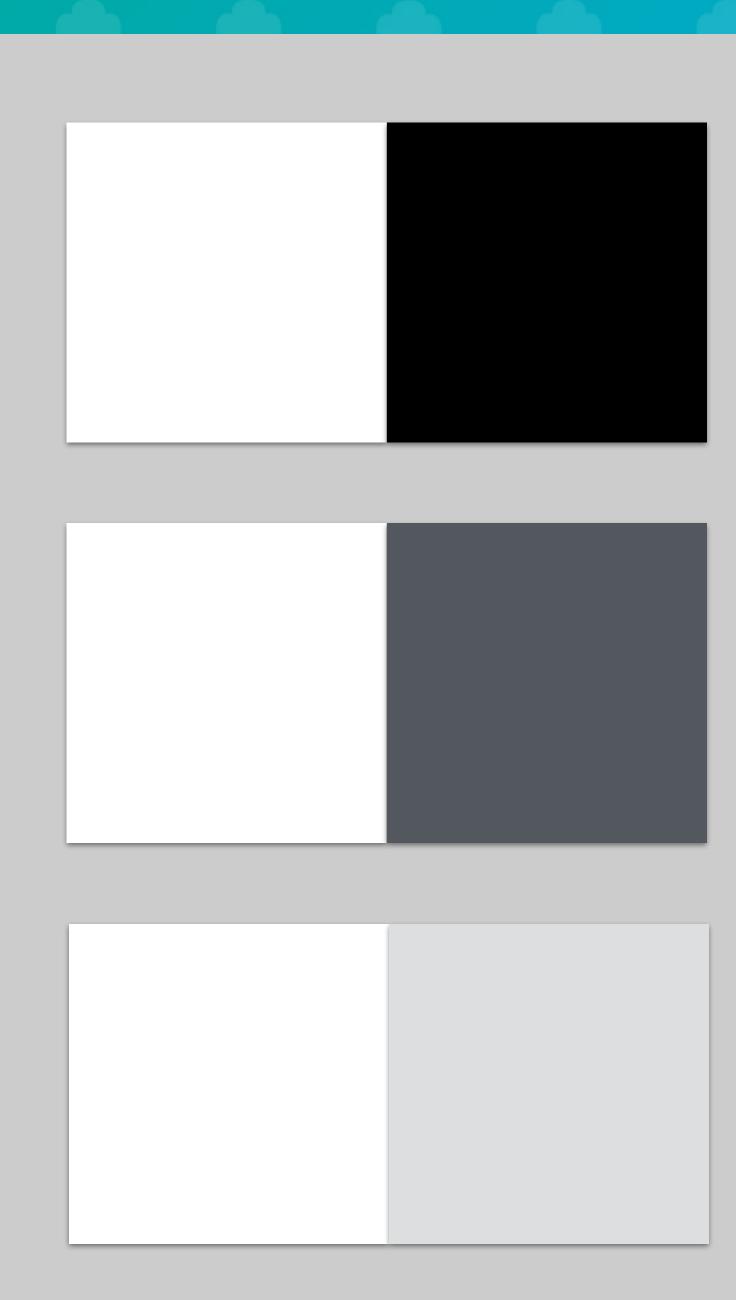

#### Contrast with Content

I'm easy to see

I'm pretty easy to see

I'm hard to see

Think of your topic, your goal, and your mood, and choose 2-3 colors for your website that reflect your mood

bit.ly/gcc-colors

Think of your topic, your goal, and your mood, and choose 2-3 colors for your website that reflect your mood

bit.ly/gcc-colors

# Setting the Mood

Colors

**Fonts** 

## General Categories of Fonts

- 1. Serif
- 2. Sans Serif
- 3. Display Faces

## Serif

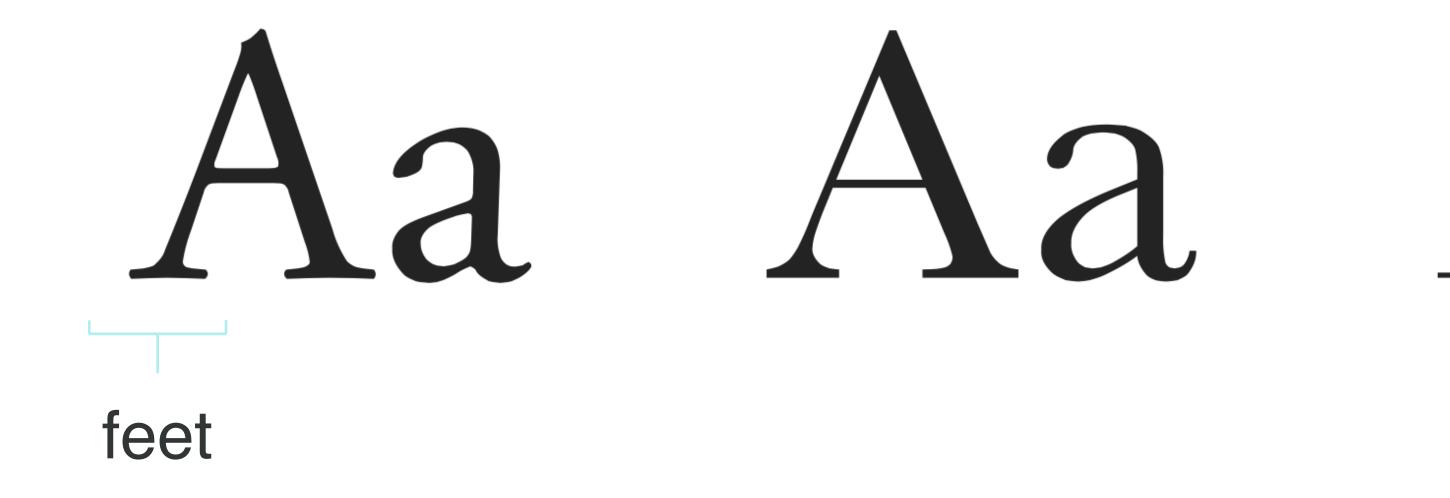

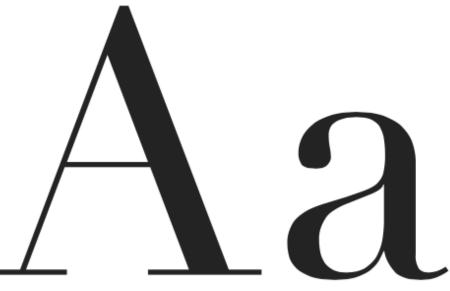

#### Sans-Serif

Aa Aa Aa

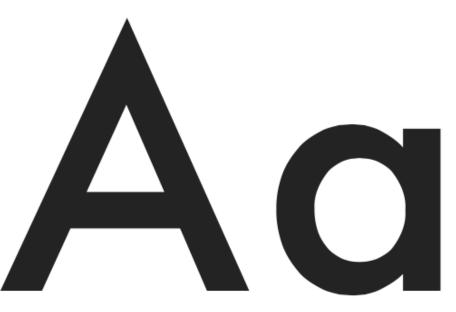

Helvetica Futura

## Display Faces

DISPLAY FACES Personality!

### Fonts: NASA Site

### NASA ASTRONAUTS

**HOW TO BECOME AN ASTRONAUT** 

WOMEN IN SPACE
MAE JEMISON

# Using Fonts

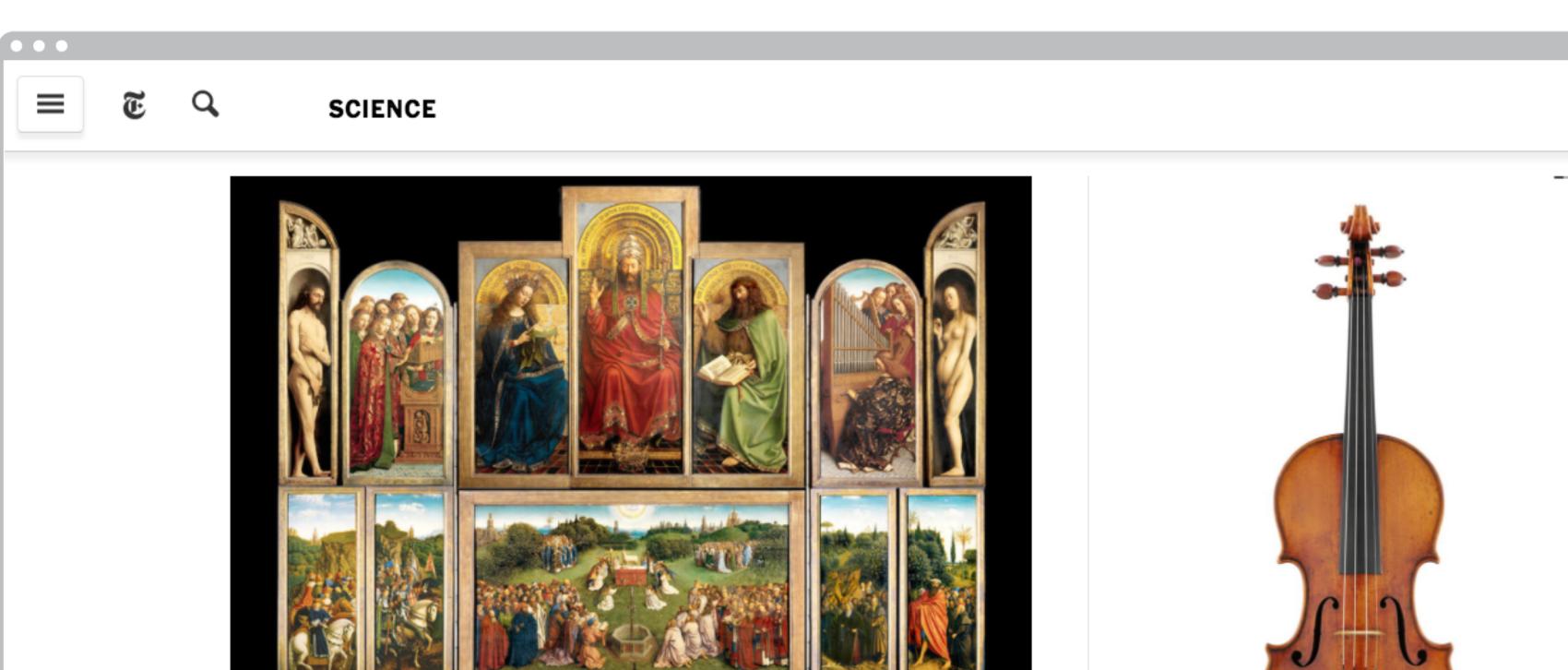

HUGO MAERTENS, LUKAS-ART IN FLANDERS/ST. BAVO CATHEDRAL

#### A Master Work, the Ghent Altarpiece, Reawakens Stroke by Stroke

Restorers painstakingly removed varnish and overpainting from a 15th-century work, after new scanning technology revealed that what lay below was stunning.

20h ago · By MILAN SCHREUER

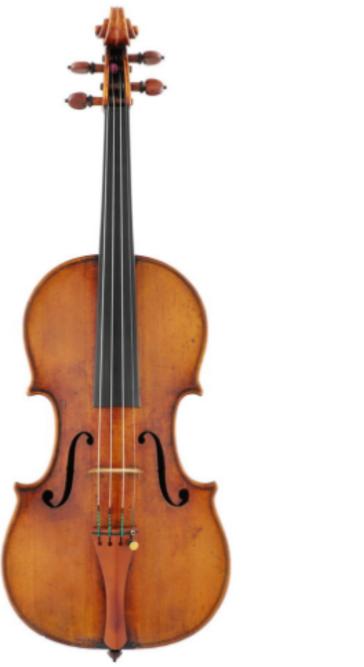

CHIMEI MUSEUM

The Brilliance of a Stradivari Violin Might **Rest Within Its Wood** 

20h ago · By MILAN SCHREUER

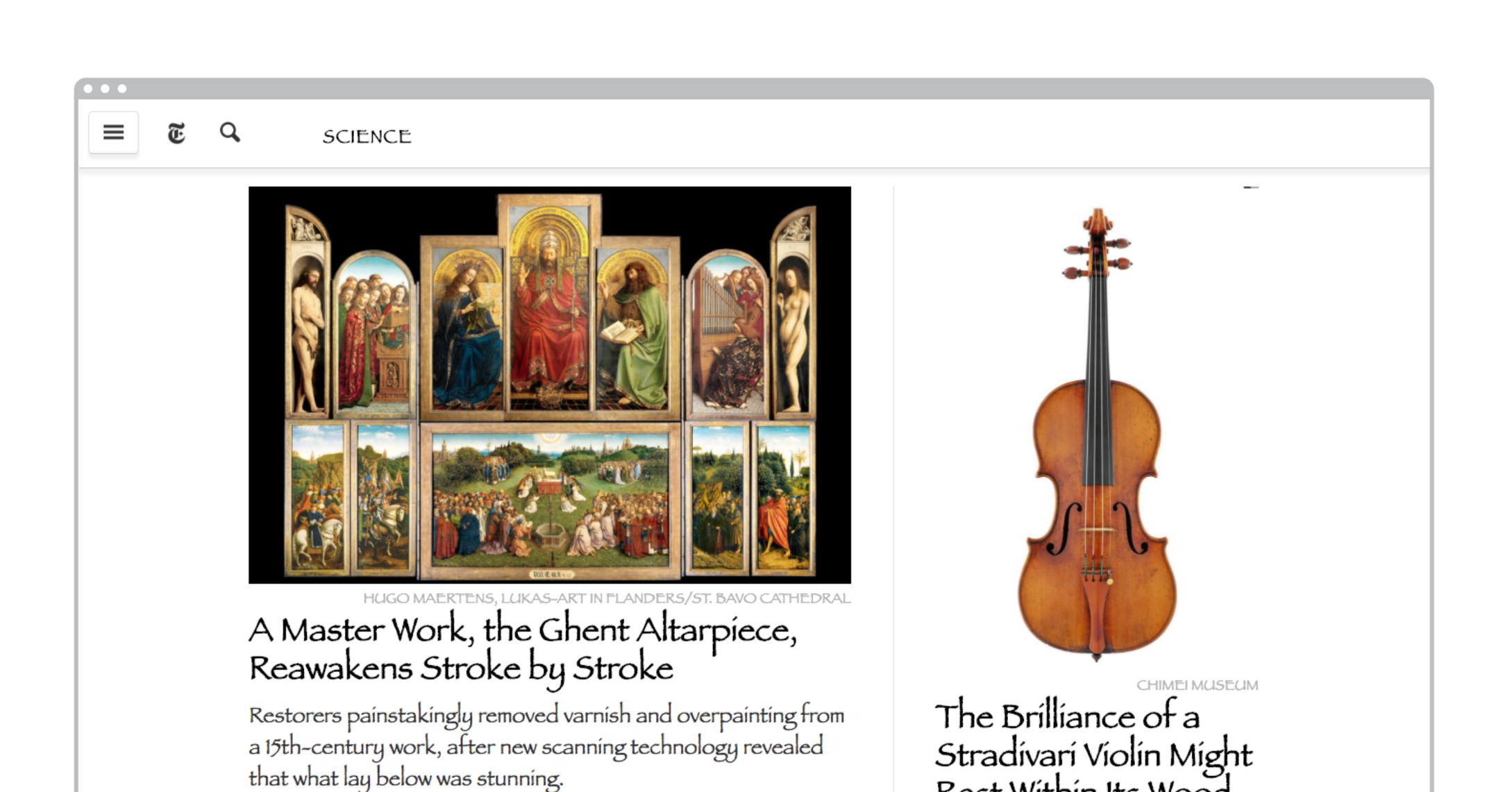

Rest Within Its Wood

If you remember nothing else about design today, please always remember to make sure your words are READABLE

We had to wait for Claudia, though. Claud had not thought quite as far ahead as we had, and she still had to deal with her locker and also have a chat with her math teacher, whose class she had not exactly flunked but hadn't quite passed, either. These were Claud's words, and while they didn't make sense to me, I didn't care. School was out!

We had to wait for Claudia, though. Claud had not thought quite as far ahead as we had, and she still had to deal with her locker and also have a chat with her math teacher, whose class she had not exactly flunked but hadn't quite passed, either. These were Claud's words, and while they didn't make sense to me, I didn't care. School was out!

We had to wait for Claudia, though. Claud had not thought quite as far ahead as we had, and she still had to deal with her locker and also have a chat with her math teacher, whose class she had not exactly flunked but hadn't quite passed, either. These were Claud's words, and while they didn't make sense to me, I didn't care. School was out!

We had to wait for Claudia, though. Claud had not thought quite as far ahead as we had, and she still had to deal with her locker and also have a chat with her math teacher, whose class she had not exactly flunked but hadn't quite passed, either. These were Claud's words, and while they didn't make sense to me, I didn't care. School was out!

We had to wait for Claudia, though. Claud had not thought quite as far ahead as we had, and she still had to deal with her locker and also have a chat with her math teacher, whose class she had not exactly flunked but hadn't quite passed, either. These were Claud's words, and while they didn't make sense to me, I didn't care. School was out!

We had to wait for Claudia, though. Claud had not thought quite as far ahead as we had, and she still had to deal with her locker and also have a chat with her math teacher, whose class she had not exactly flunked but hadn't quite passed, either. These were Claud's words, and while they didn't make sense to me, I didn't care. School was out!

We had to wait for Claudia, though. Claud had not thought quite as far ahead as we had, and she still had to deal with her locker and also have a chat with her math teacher, whose class she had not exactly flunked but hadn't quite passed, either.

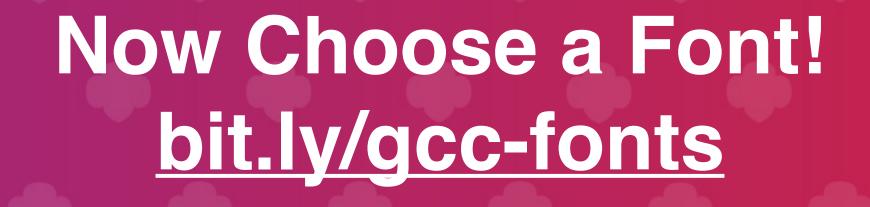

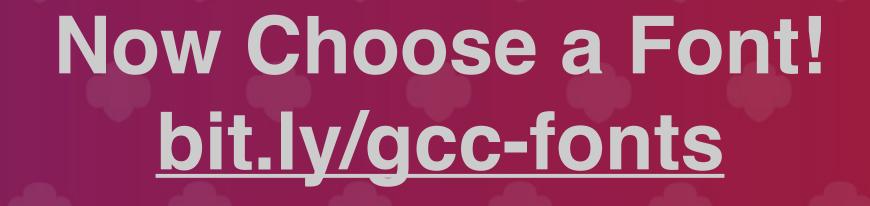

# Defining Page Layout

## Page Layout

- Organization of content into chunks that are easy for people to process
- Way to show how important things are compared to others

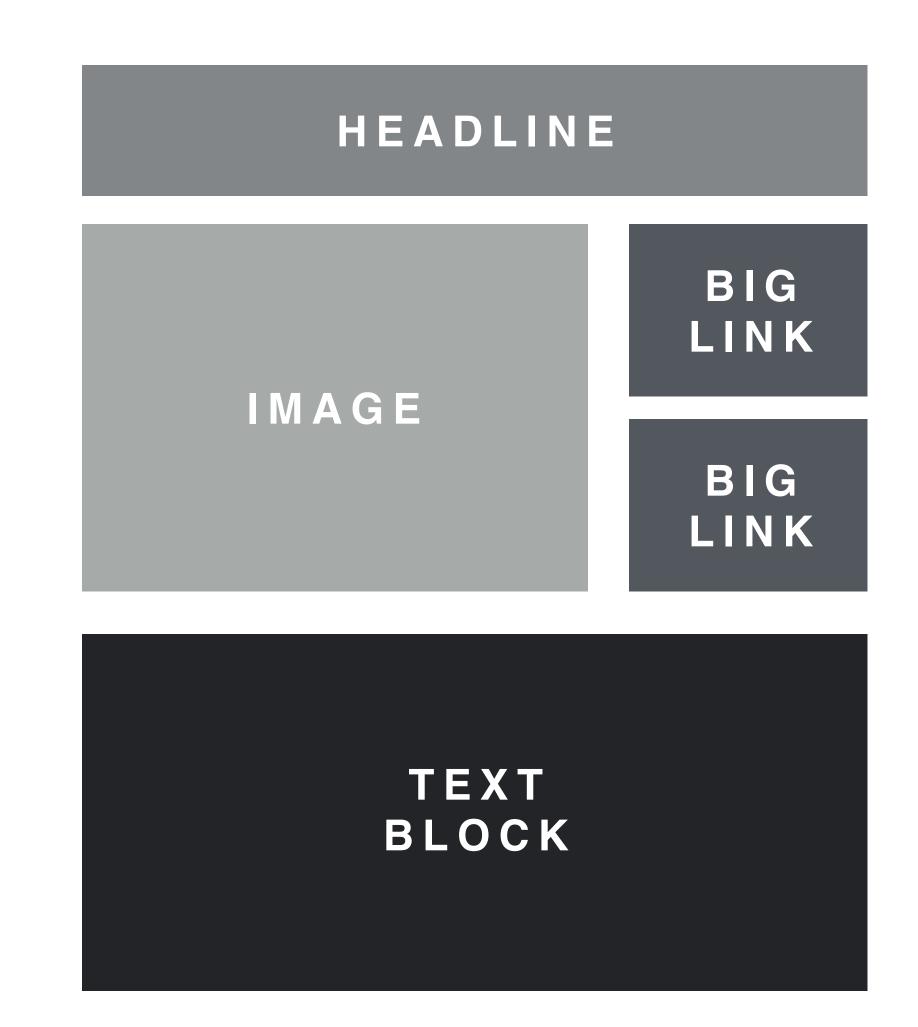

#### **NASA ASTRONAUTS**

nasa.gov spacecamp.com

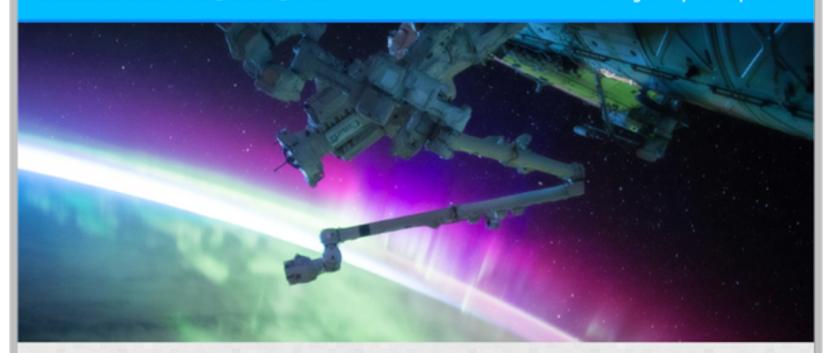

#### **HOW TO BECOME AN ASTRONAUT**

The word "astronaut" comes from the Greek words meaning "space sailor." There are a variety of space professions and duties-from commander, pilot, mission specialist, for example—and varying qualifications for each. However, all qualifications include:

- Physical health requirements
- Height requirements
- Visual requirements
- Bachelor's degree from an accredited institution in engineering, biological science,

  ABOUT NASA physical science, or mathematics

Find out more about the requirements for becoming a NASA Astronaut.

"What everyone in the astronaut corps shares in common is not gender or ethnic background, but motivation, perseverance, and desire—the desire to participate in a voyage of discovery."—Ellen Ochoa

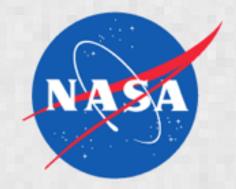

The National Aeronautics and Space Administration (NASA) is an independent agency of the executive branch of the United States federal government responsible for the civilian space program as well as aeronautics and aerospace research.

Read more about NASA

#### **WOMEN IN SPACE**

#### MAE JEMISON

#### ANOUSHEH ANSARI

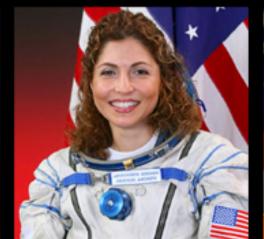

The first African-American woman to travel in space. In September of 1992, she orbited aboard the Space Shuttle

first self-funded woman to travel to the the Hubble Space Telescope, the only International Space Station (the fourth telescope designed to be serviced in overall self-funded space traveler).

Read more about Anousheh

#### K. MEGAN MCARTHUR

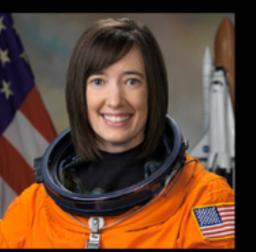

space by astronauts.

Read more about Megan

Read more about Mae

Endeavour.

This site is for educational purposes in connection with the Girl Scouts of Western Ohio. All image rights are retained solely by the original

### Using a Layout Template

tiny.cc/gcc-templates

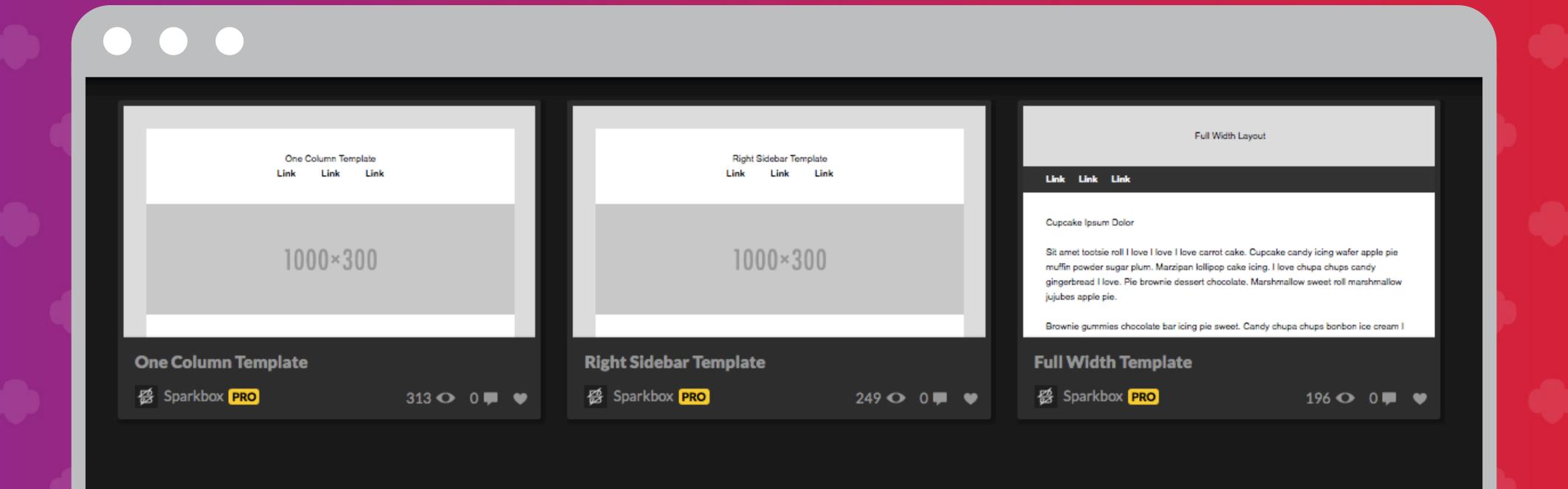

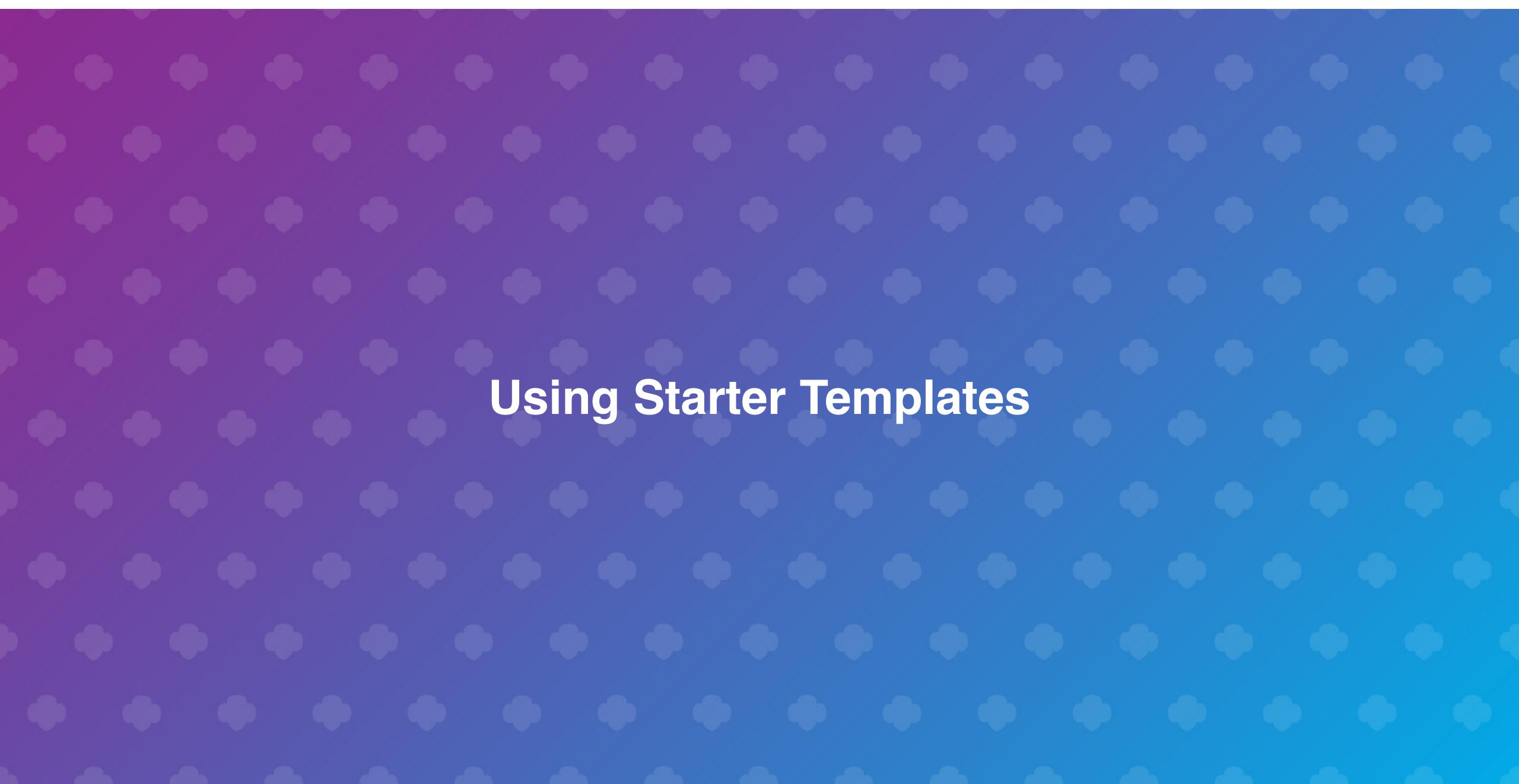